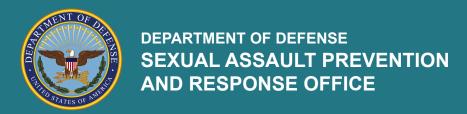

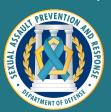

## Catch a Serial Offender (CATCH) Program

## **About CATCH**

The CATCH program allows victims of sexual assault the opportunity to anonymously submit suspect information to military criminal investigators to help the DoD identify alleged serial offenders. To make a CATCH entry, victims of sexual assault can contact a Sexual Assault Response Coordinator (SARC) or Sexual Assault Prevention and Response (SAPR) Victim Advocate (VA).

You may participate in the CATCH program if:

- You made a Restricted Report to a SARC or SAPR VA, or
- · You made an Unrestricted Report, but the name of the suspect is not yet known to law enforcement, or
- You have decided not to make a report to military law enforcement, a SARC, or a SAPR VA at this time

Participation in the CATCH program is anonymous and voluntary. Participants may decline to participate at any point in the process, even after being notified that there was a potential match. The DoD will take any information provided by someone making an entry; however, the top five most helpful pieces of information are: suspect's name, suspect's phone number, suspect's social media username(s) and platforms, suspect's rank, and date and location of the offense.

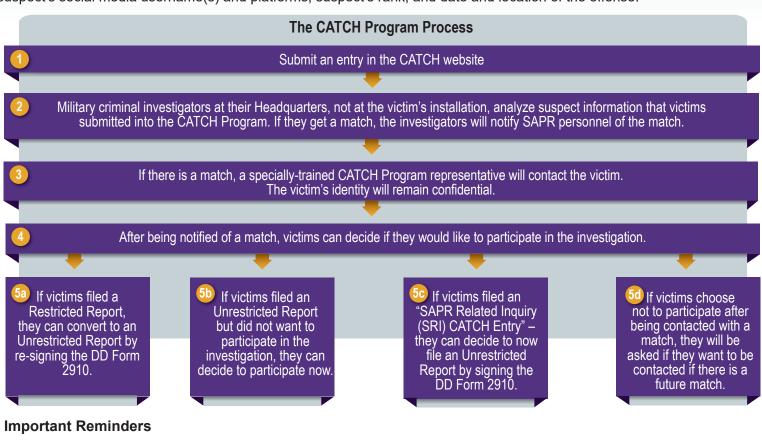

CATCH data is not assessed for matches by an algorithm. The entries have to be assessed by agents at CATCH MCIO Headquarters. A match will not happen immediately.

Participation in the CATCH program is voluntary. Victims of sexual assault may choose to decline participation at any time in the process.

Eligible persons are: 1) current Service members and their adult dependents, to include those assigned to the Military Service Academies and the Reservists and National Guard; 2) former Service members; 3) former Service members' adult dependents where the suspect is a Service member; and, 4) DoD civilian employees where the suspect or victim is a Service member.

More information about the CATCH program can be found at www.sapr.mil/catch.